## how to enjoy your self on the computer

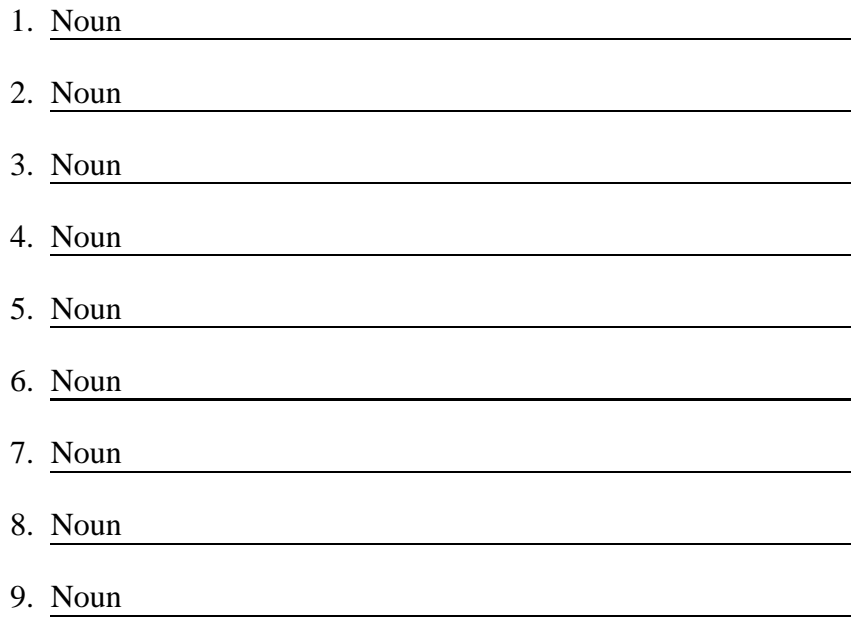

## how to enjoy your self on the computer

Onetime on a\_\_\_\_\_<sub>Noun</sub> \_\_\_\_morningi openedmy computerandi sawa\_\_\_\_\_<sub>Noun</sub> \_\_\_\_video and\_\_\_\_\_<sub>Noun</sub> \_\_\_\_

Noun singing Noun dreamwith meandhewaslip Noun it it wasso<br>Noun singing Noun dreamwith meandhewaslip Noun it it wasso<br>

wantto seeit againif you wantto watchit type in **Noun Land are amwith** Noun Noun ...

©2024 [WordBlanks.com](https://www.wordblanks.com/?utm_campaign=internal&utm_medium=pdf&utm_source=wordblanks.com) · All Rights Reserved.